# **Embedded Systems**

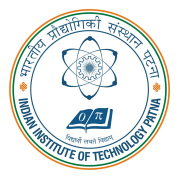

#### **Arijit Mondal**

Dept. of Computer Science & Engineering Indian Institute of Technology Patna arijit@iitp.ac.in

# **Modeling: Discrete systems**

# **Introduction**

- **Embedded systems can include both discrete and continuous dynamics**
- Continuous dynamics can be modeled by ordinary differential equation
- **State machines are used to model discrete behavior of the systems**
- **A system operates in a sequence of discrete steps**
- **Example**
	- **Number of cars in a parking area**

# **Car parking**

#### • **Arrival detector, departure detector**

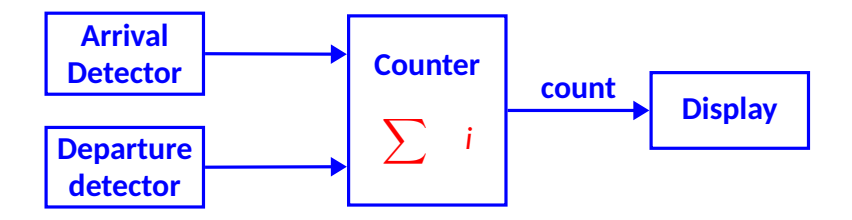

- **Similar to integrator**
- **Input is not continuous**  $u : R \rightarrow \{absent, present\}$ 
	- **Also known as pure signal**

#### **Event**

- **Systems are event triggered**
	- Sequence of steps known as reaction
- A particular reaction will observe the values of the inputs at a particular time and **calculate output values for the same time** 
	- An actor has input ports  $P = \{p_1, p_2, \ldots, p_N\}$
	- *V<sup>p</sup>* **denotes the type of** *p* **(values may be received)**
	- At each reaction a variable can take  $p \in V_p \cup \{absent\}$

# **Notion of state**

- State of a system is its condition at a particular point of time
- **State affects how the system reacts to inputs**
- **Integrator : discrete vs continuous**
- **Discrete modes with finite state space are called finite state machine**

# **Finite State Machine**

• A state machine is a model with discrete dynamics that maps valuations of the inputs **to outputs where the map may depend on its current state**

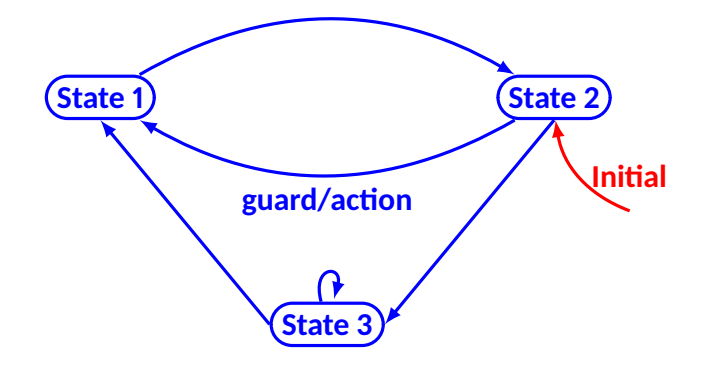

```
inputs: up, down: pure
outputs: count:{0,1, . . . , M}
```
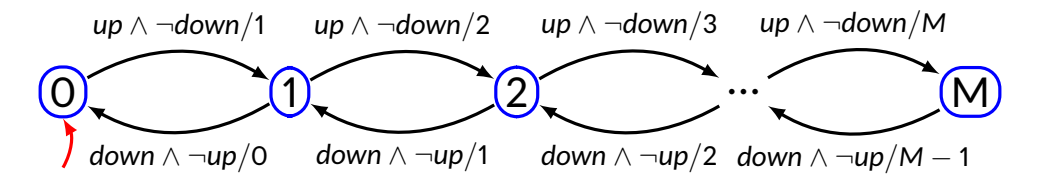

# **Transition**

- **It governs the discrete dynamics of FSM**
- **Guard/Action** 
	- Guard determines whether the transition may take on a reaction
	- Action specifies the output for each reaction
- If  $p_1$  and  $p_2$  are inputs to FSM
	- *true transition is always enabled*
	- $\bullet$   $p_1$  transition is enabled if  $p_1$  is present
	- $\bullet$   $\neg p_1$  transition is enabled if  $p_1$  is absent
	- $p_1 \wedge p_2$  transition is enabled if both  $p_1$  and  $p_2$  are present
	- $p_1 \vee p_2$  transition is enabled if either  $p_1$  or  $p_2$  are present

# **Default transition**

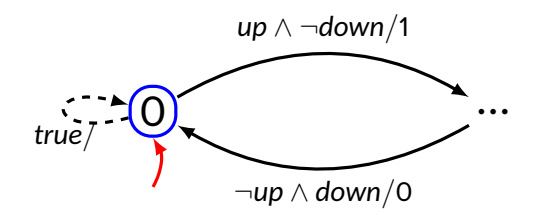

#### **Finite State Machine: example**

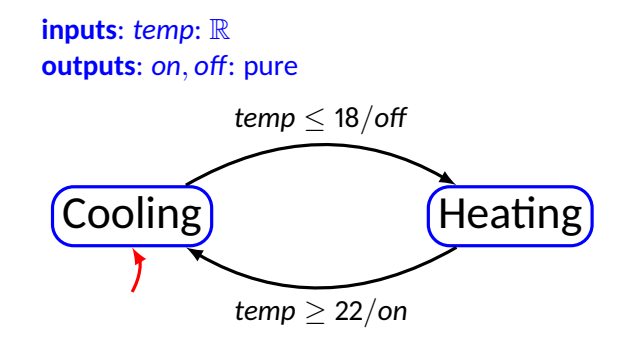

# **FSM Definition**

- It is a tuple *(States, Inputs, Outputs, Update, InitialState)*
- **States finite number of states**
- $\bullet$  **Inputs**  $\leftarrow$  **set of input valuations**
- Outputs set of output valuations
- **Update**  $-$  *States*  $\times$  *Inputs*  $\rightarrow$  *States*  $\times$  *Outputs***, mapping a state and input valuation** to a next state and a output valuation
- **InialState start state**

## **FSM example**

- **States** =  $\{0, 1, 2, ..., M\}$
- **Inputs =**  $\{up, down\} \rightarrow \{present, absent\}$
- **Outputs =**  $\{count\} \rightarrow \{0, 1, 2, ..., M\}$
- **InialState =** 0
- $update(s, i) =$

 $\sqrt{ }$  $\int$  $\mathcal{L}$  $(s + 1, s + 1)$  if  $s < M \wedge up = present \wedge down = absent$ (*s* − 1,*s* − 1) **if** *s* > 0 ∧ *up* = *absent* ∧ *down* = *present* (*s*, *absent*) **otherwise**

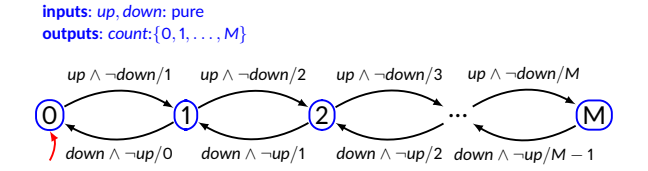

# **A few terminologies**

- Determinacy If for each state there is at most one transition enabled by each input **value**
	- Update function is not one to many mapping
	- **Same input will produce same output always**
- Receptiveness If for each state there is at least one transition possible on each **input symbol**
	- **FSM** is receptive as 'update' is a function, not a partial function
- Chattering A system oscillates between two states rapidly
- Stuttering  $-$  A system remains in the state due to absence of inputs and outputs
- **Hysteresis Dependence of the state of a system on its history.**

# **Mealy vs Moore machine**

#### • **Mealy machine**

- Named after George Mealy
- Characterized by producing outputs when a transition is taken
- **Moore machine**
	- Named after **Edward Moore**
	- **Produces the output when the machine is in a state**
	- Output is function of state only
	- **Strictly causal**
- **A Mealy machine can be converted into Moore machine**
- **A Moore machine can be converted into Mealy machine**
- **Mealy machine is preferred because of compactness and output is instantaneous with respect to inputs**

```
inputs: up, down: pure
outputs: count:{0,1, . . . , M}
```
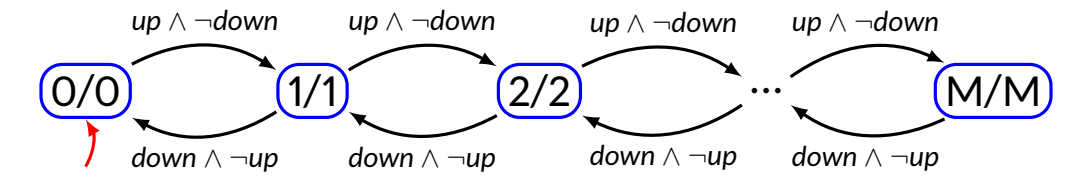

counting *up* ∧  $\neg$ *down* ∧ *c* < *M*/*c* + 1  $c := c + 1$ ¬*up* ∧ *down* ∧ *c* > 0/*c* − 1  $c := c - 1$  $c := 0$ 

**variable**: *c* : {0,1, . . . , *M*} **inputs**: *up*, *down*: pure **outputs**: *count*:{0,1, . . . , *M*}

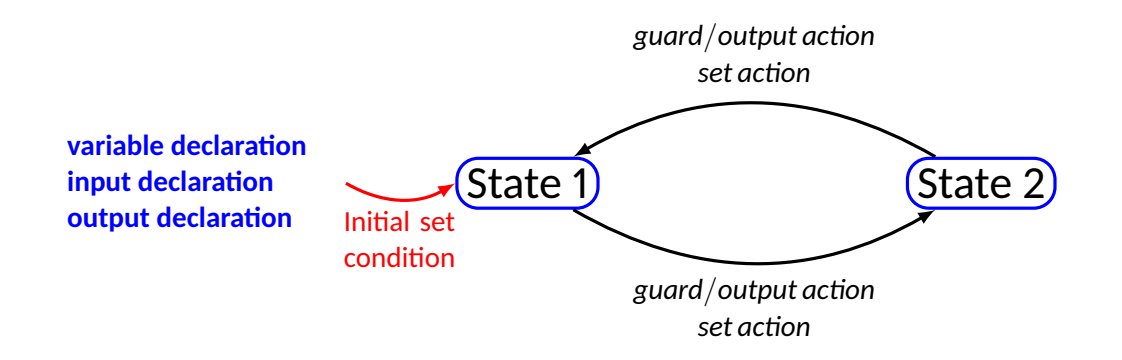

- **It starts with red**
- It moves to green after 60 seconds
- **It will remain in green if there is no pedestrian**
- **If the light goes to green, then it remains there at least for 60 seconds**
- **If there is a pedestrian, light becomes yellow if it has been green for more than 60 seconds**
- **The yellow light will remain for 5 seconds before it turns to red**

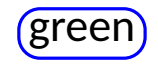

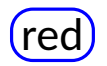

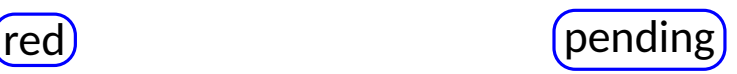

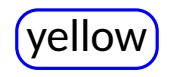

**variable:** *count* : {0,1, . . . , 60} **input:** *pedestrian* : *pure* **output:** *sigY*,*sigG*,*sigR* : *pure*

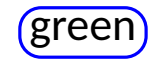

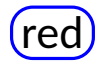

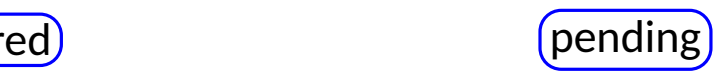

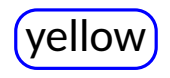

**variable:** *count* : {0,1, . . . , 60} **input:** *pedestrian* : *pure* **output:** *sigY*,*sigG*,*sigR* : *pure*

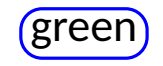

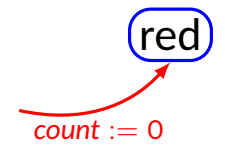

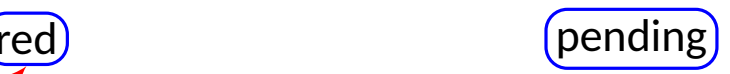

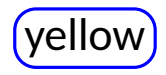

**variable:** *count* : {0,1, . . . , 60} **input:** *pedestrian* : *pure* **output:** *sigY*,*sigG*,*sigR* : *pure*

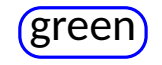

$$
count := \sqrt{red} \cdot \text{red}
$$
\n
$$
count + 1 \cdot \text{red}
$$
\n
$$
count := 0
$$

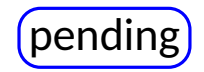

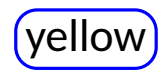

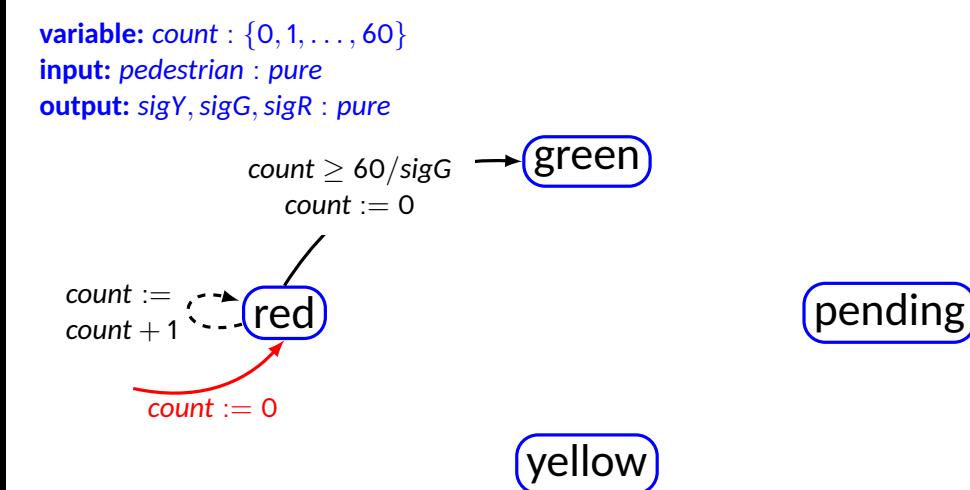

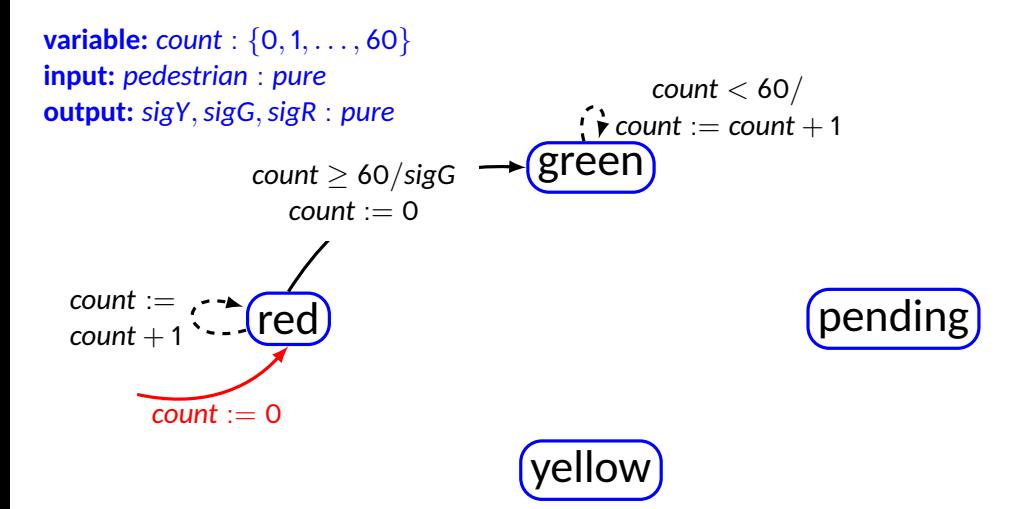

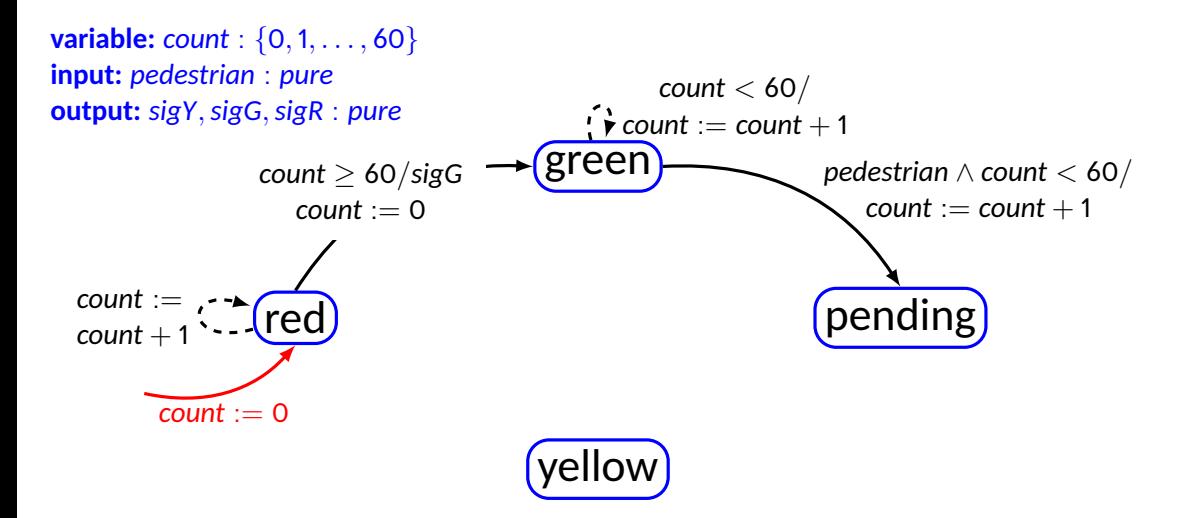

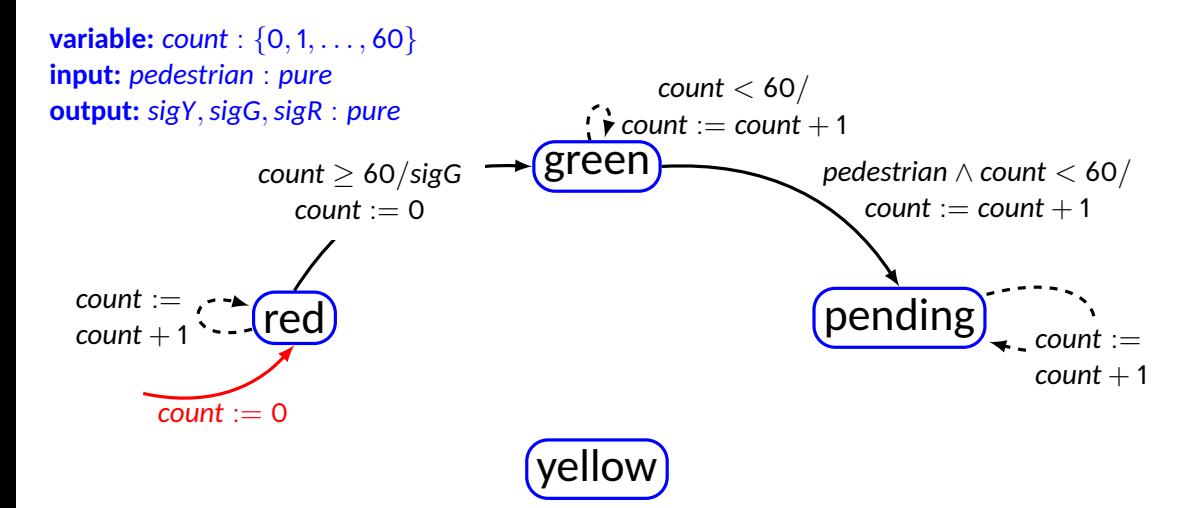

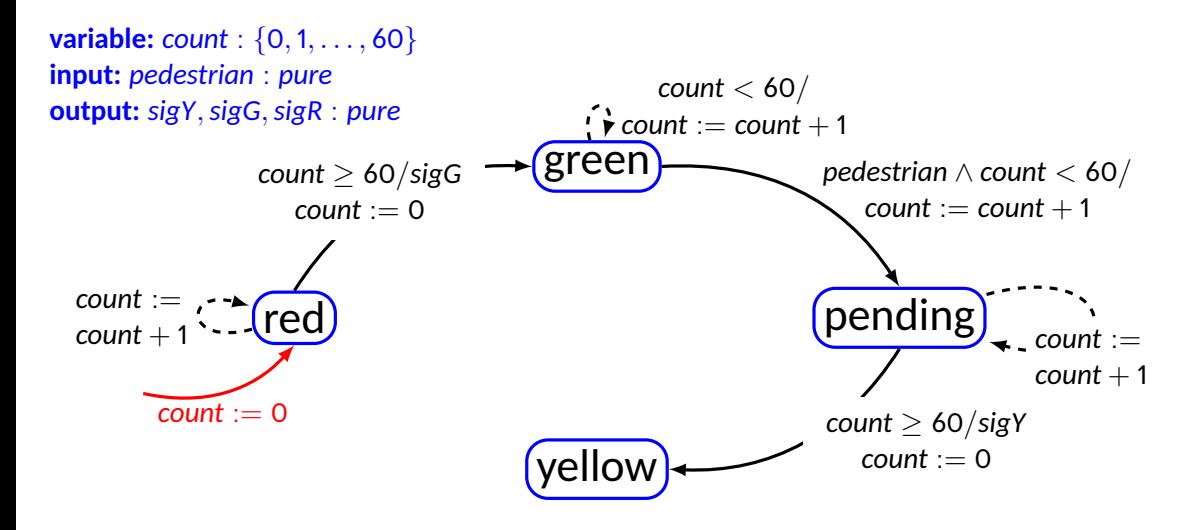

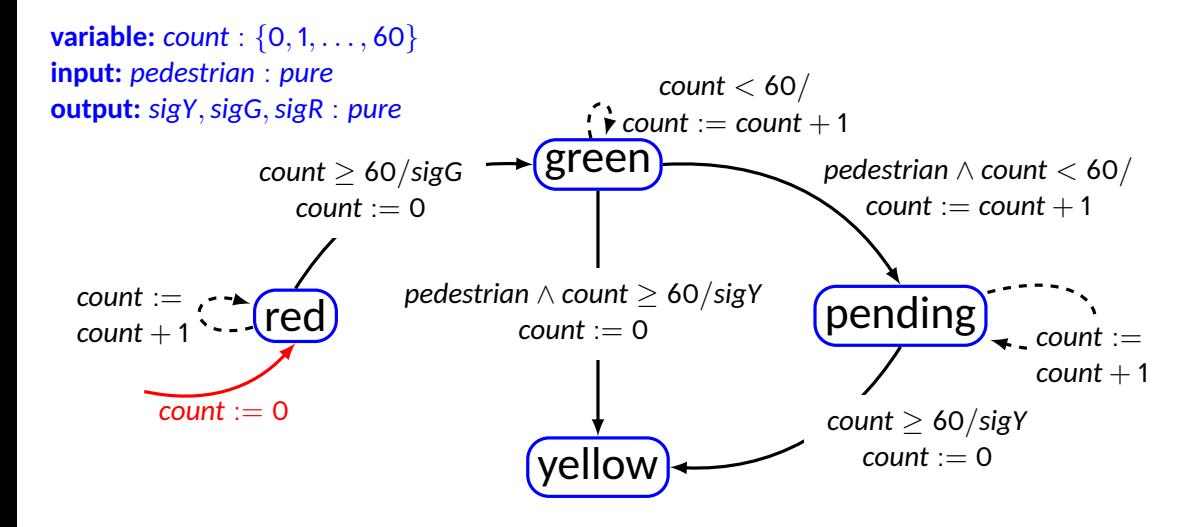

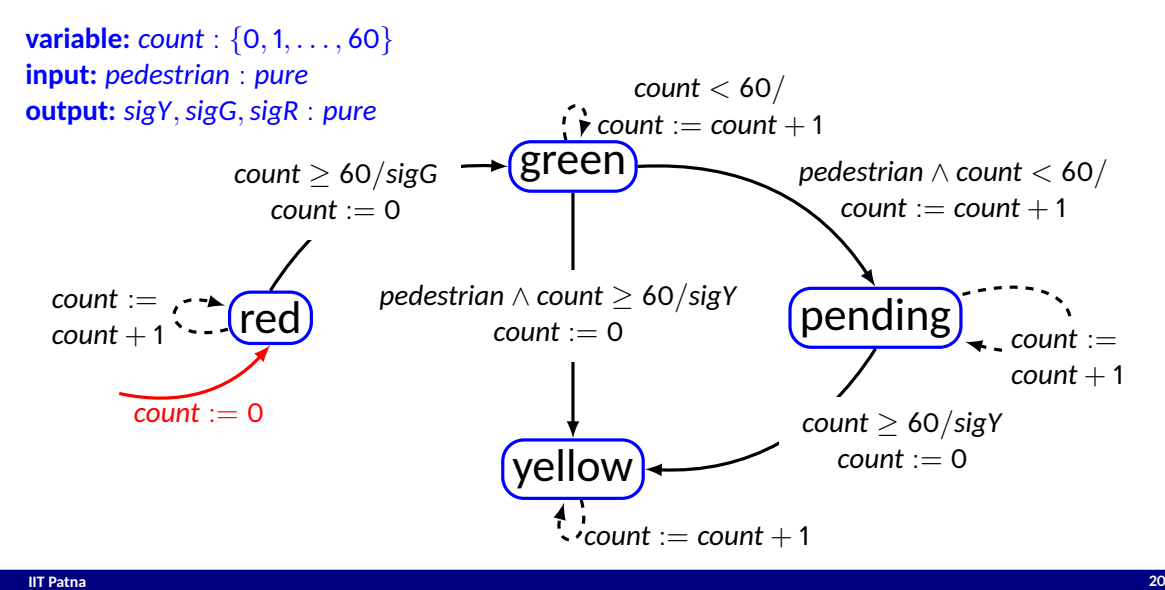

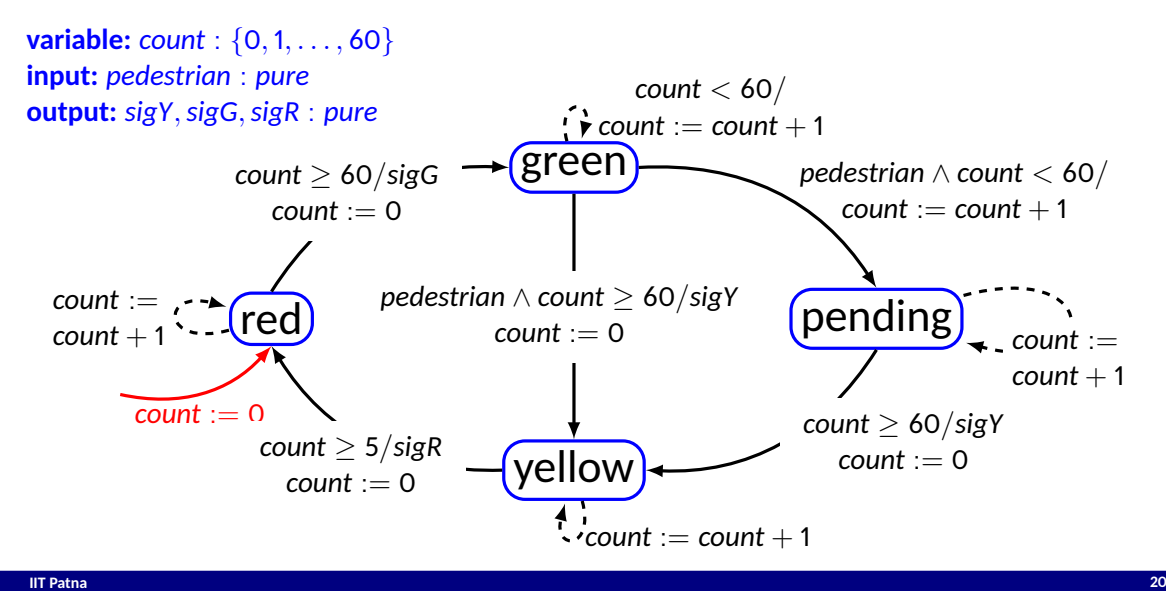

# **Extended FSM**

- The state of an extended machine includes not only the information about which **discrete state the machine is in, but also what values any variables have.**
	- **Suppose there is,** *n* **discrete states,** *m* **variables each of which can take one of** *p* **possible values**
	- Size of the state space will be  $|States| = np^m$

#### **Example**

**inputs**: *up*, *down*: pure **outputs**: *count*:{0,1, . . . , *M*}

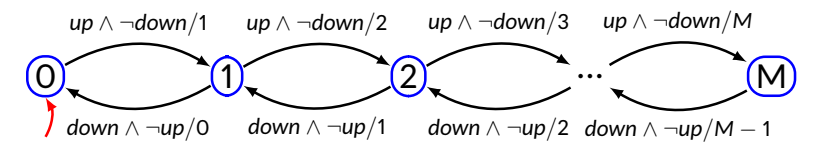

**variable**: *c* : {0,1, . . . , *M*} **inputs**: *up*, *down*: pure **outputs**: *count*:{0,1, . . . , *M*}

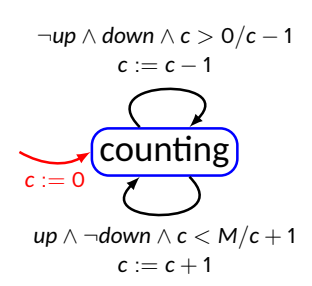

**variable**: *c* : {0,1, . . . , *M*} **inputs**: *up*, *down*: pure **outputs**: *count*:{0,1, . . . , *M*}

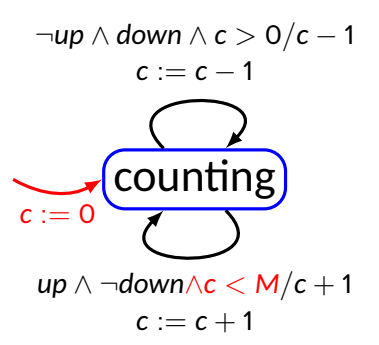

#### **Pedestrian crosswalk: state count**

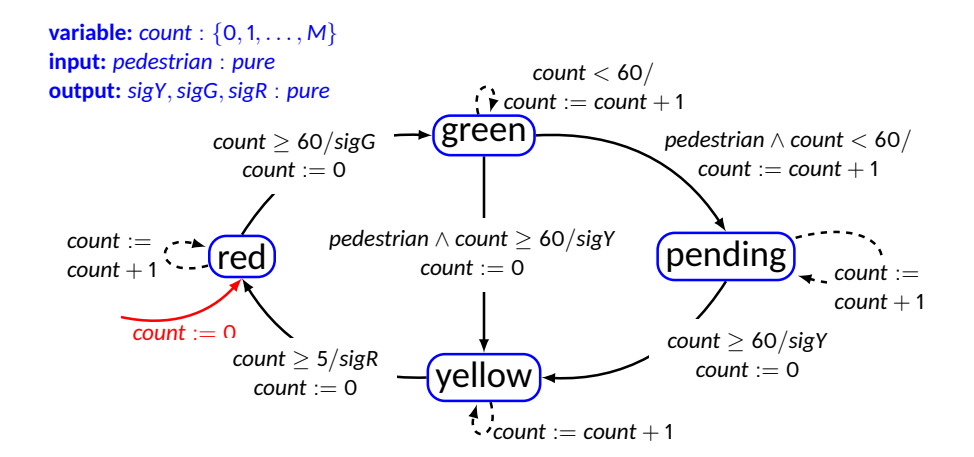

# **Nondeterminism**

- **A state machine interacts with the environment**
- **Modeling of pedestrian**
- If for any state, two distinct transitions with guards that can evaluate to true in the **same reaction, then the machine is nondeterministic**

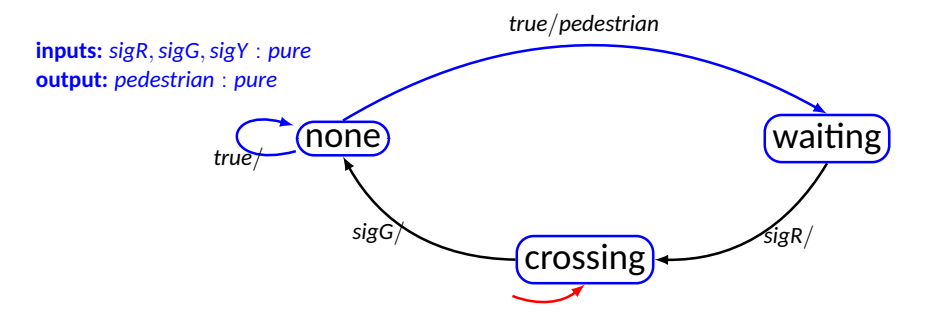

# **Nondeterministic FSM**

- It is a tuple *(States, Inputs, Outputs, possibleUpdates, InitialStates)*
- **States finite number of states**
- $\bullet$  **Inputs**  $\leftarrow$  **set of input valuations**
- Outputs set of output valuations
- possibleUpdates *States*  $\times$  *Inputs*  $\rightarrow$  2<sup>States $\times$ Outputs, mapping a state and input valu-</sup> **aon to a next state and a set of possible (next state, output) pairs. Also known as Transition Relation**
- **InialStates start states**

#### **Nondeterministic FSM**

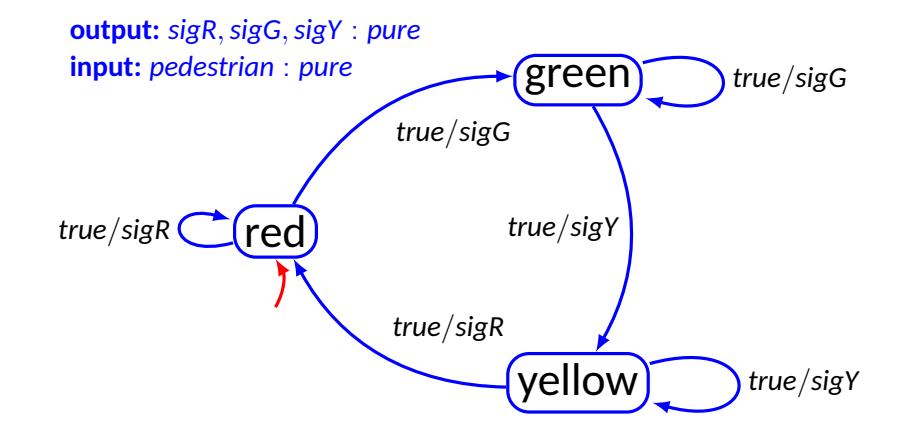

# **Uses of nondeterminism**

- **Environment modeling to hide irrelevant details**
- Specifications system requirements imposes constraints on some features while **the others are unconstrained**
- **Probabilisc FSM is different from Non-determinisc FSM**
	- In probabilistic FSM, every transition is associated with some probability

# **Behavior & Traces**

- **Behavior of state machine is an assignment of such signals to each port such that the signal on any output port is the output sequence produced by the input signals**
- **Example: garage counter**

 $s_{up} = \{absent, absent, present, absent, present, present, present, \ldots\}$ *sdown* = {*absent*, *absent*, *absent*, *present*, *absent*, *absent*, . . .}  $s_{count} = \{absent, absent, 1, 0, 1, 2, \ldots\}$ 

- *sup*,*sdown*,*scount* **together form the behavior**
- For deterministic FSM if input sequence is known the output sequence can be deter**mined**
- **Set of all behaviors of a state machine** *M* **is called its language** *L*(*M*)

# **Behavior & Traces (contd.)**

- A behavior may be more conveniently represented as a sequence of valuations called **observable trace**
	- $\bullet$  If  $x_i$  is input and  $Y_i$  is output then following is an observable sequence  $((x_0, y_0), (x_1, y_1), \ldots)$
- An execution trace may be defined as

 $((x_0, s_0, y_0), (x_1, s_1, y_1), \ldots)$ 

$$
s_0\xrightarrow{x_0/y_0} s_1\xrightarrow{x_1/y_1} s_2\ldots
$$

#### **Computation trees**

• For nondeterministic machine, it may be useful to represent all possible traces

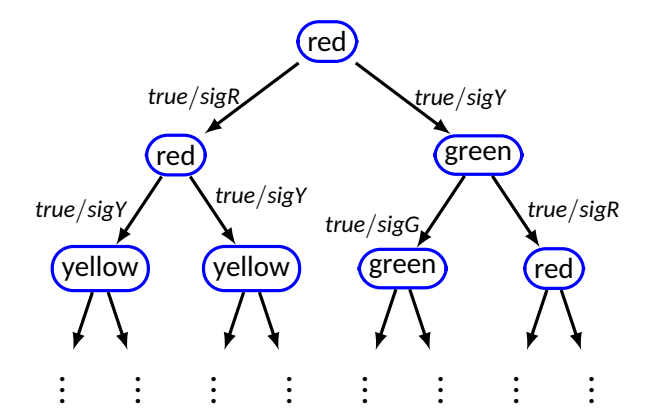